## **IMtdHF**

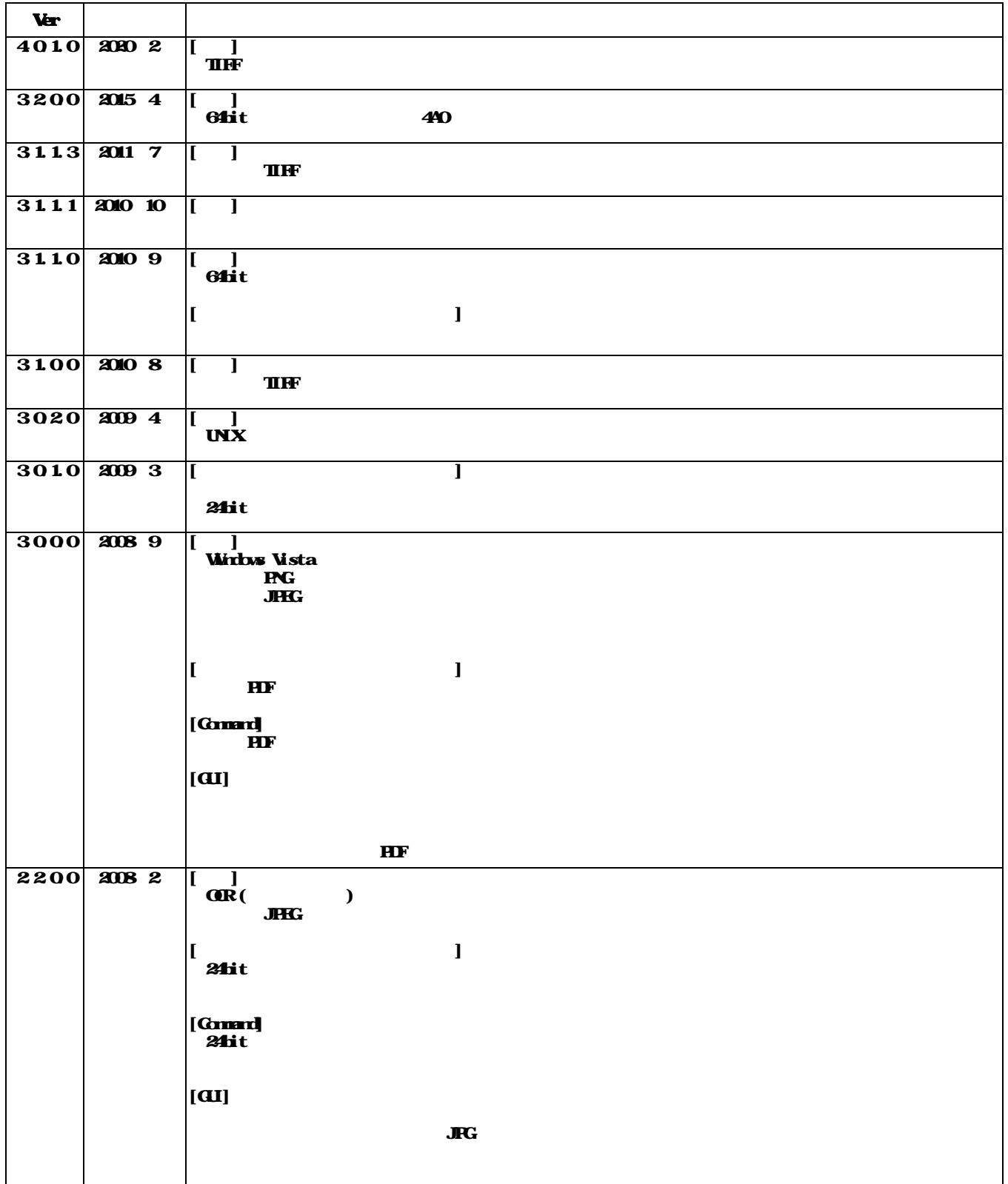

**IMtdHF** 

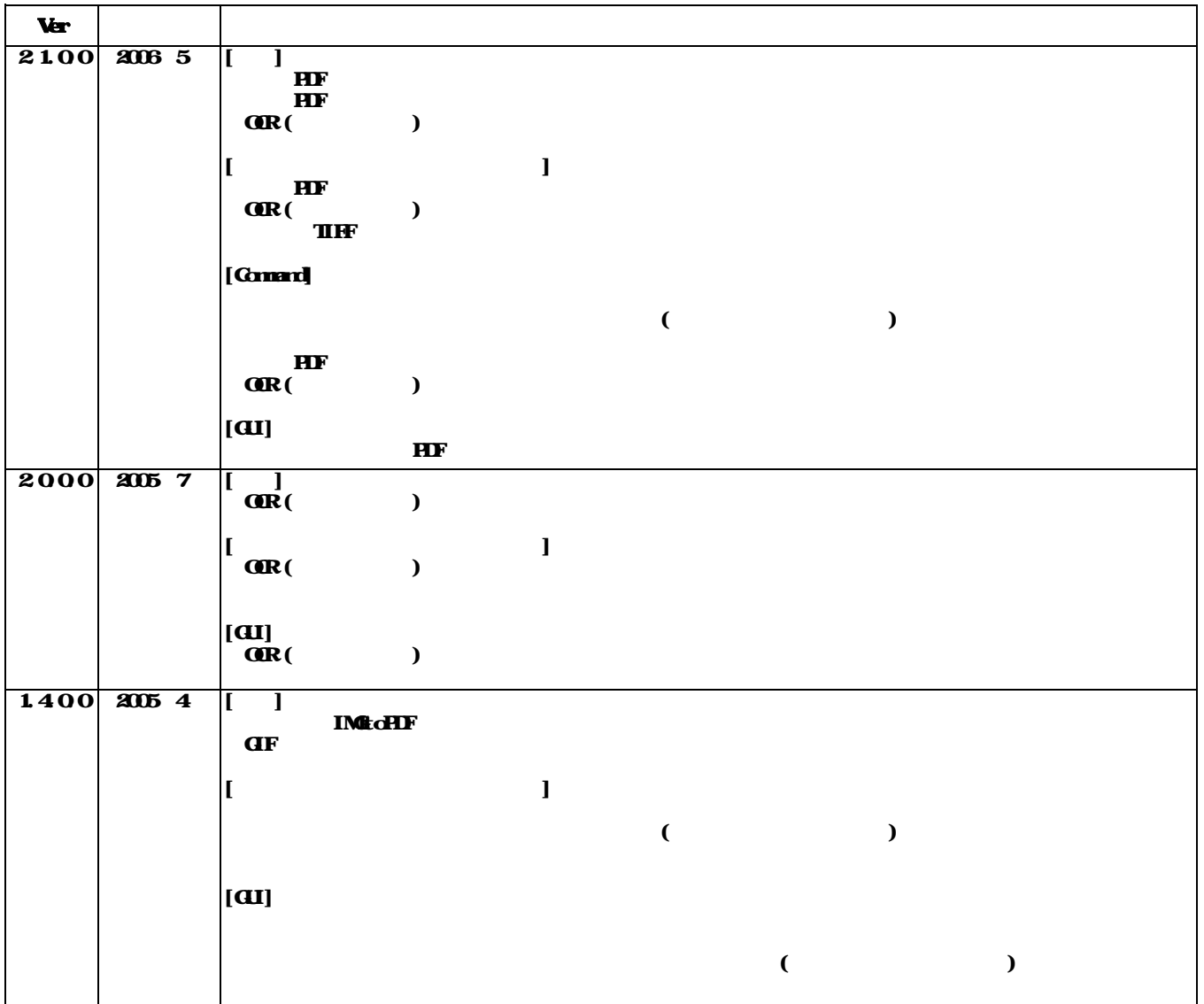